## Ms word practical exam paper pdf

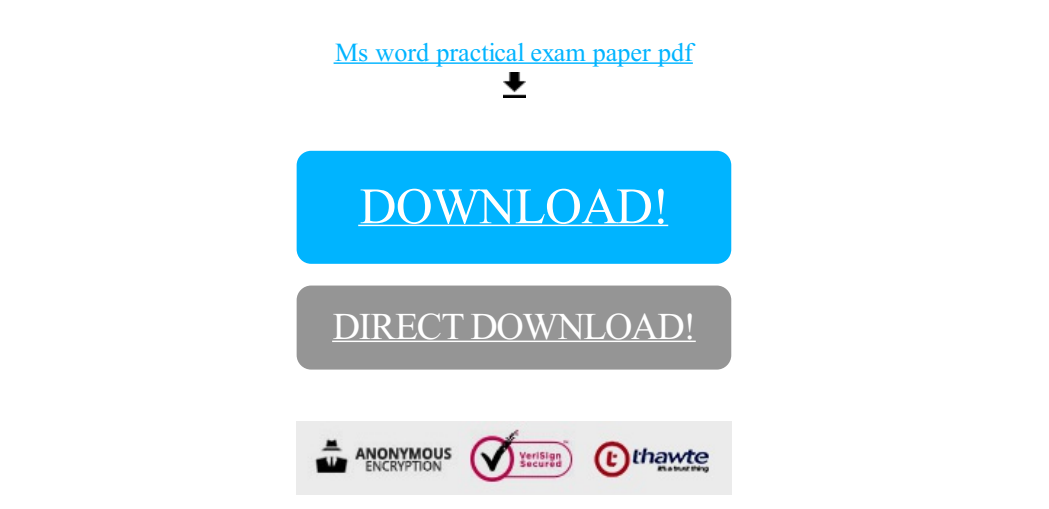

[DOWNLOAD!](http://oolduckpdf.ru/p9?id=ms word practical exam paper pdf)

DIRECT [DOWNLOAD!](http://oolduckpdf.ru/p9?id=ms word practical exam paper pdf)